## **РОЛЬ ГЕОМЕТРИЧЕСКОГО МОДЕЛИРОВАНИЯ В ПРОЦЕССЕ ОБУЧЕНИЯ ГРАФИЧЕСКИМ ДИСЦИПЛИНАМ**

*Л.А. Скачкова, ст.преподаватель, А.И. Фех, ст.преподаватель Томский политехнический университет, 634050, г.Томск, пр.Ленина,30, тел.(3822)-70-17-77* E-mail: [kafngg@tpu.ru,](mailto:kafngg@tpu.ru) [fehai@tpu.ru](mailto:fehai@tpu.ru)

В настоящее время вопросы изучения компьютерных технологий и систем автоматизированного проектирования (САПР) заняли значительное место в учебных программах различных специальностей ВУЗов.

Использование компьютерной техники дает наибольшие преимущества по сравнению с ручными способами геометрических построений, особенно при работе с пространственными объектами. В настоящее время существует большое количество качественных профессиональных программных комплексов для создания и отображения трехмерных моделей.

В процессе изучения дисциплины Инженерная графика в отделении общетехнических дисциплин студентами ТПУ на первом курсе используются системы автоматизированного проектирования компании Autodesk – AutoCAD и Inventor.

Следует отметить, что задания и упражнения на моделирование несложных тел и поверхностей, создание трехмерных моделей тел с вырезами и отверстиями, а также получение вариантов взаимного пересечения тел и поверхностей являются наглядными иллюстрациями к ранее изученным теоретическим вопросам в курсе инженерной графики. Решение задач из раздела начертательной геометрии по теме «Поверхности» значительно облегчается в случае умения студентом представить данные задачи в пространстве. Некоторым это не удается или удается не всегда. Возможность работы с виртуальными трехмерными моделями способствует развитию пространственного воображения и технической эрудиции; восполняет недостаток знаний в области общеинженерных и общетехнических графических понятий; активизирует процесс обучения.

Освоение основных принципов работы в системе Autodesk Inventor выполняется студентами технических направлений на примерах построения и редактирования пространственных объектов (рис. 1, 2, 3, 4). Имеющиеся в системе Inventor средства управления изображениями позволяют студенту просмотреть полученную модель с разных точек зрения, как бы «прокрутить ее», рассмотреть все характерные особенности формообразования и линии взаимного пересечения. При этом следует учитывать, что, например, самые сложные линии взаимного пересечения поверхностей генерируются в программе автоматически. Это может служить хорошим способом самопроверки задач, решенных «вручную» на чертеже.

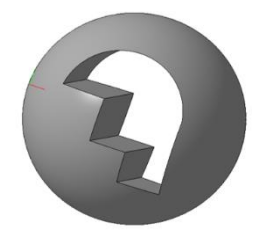

Рис. 1. Трехмерная модель шара со сквозным отверстием

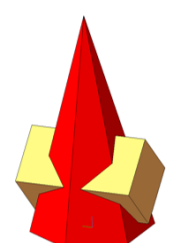

Рис. 2. Взаимное пересечение пирамиды и призмы

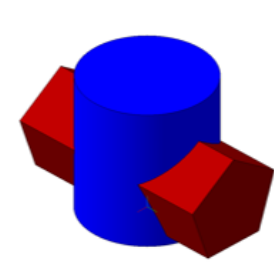

Рис. 3. Взаимное пересечение цилиндра и призмы

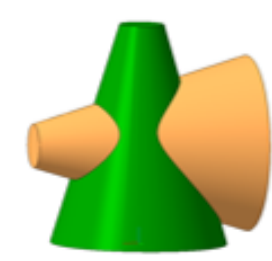

Рис. 4 Взаимное пересечение двух конусов

## **XIII Международная научно-техническая конференция** «Современные проблемы машиностроения»

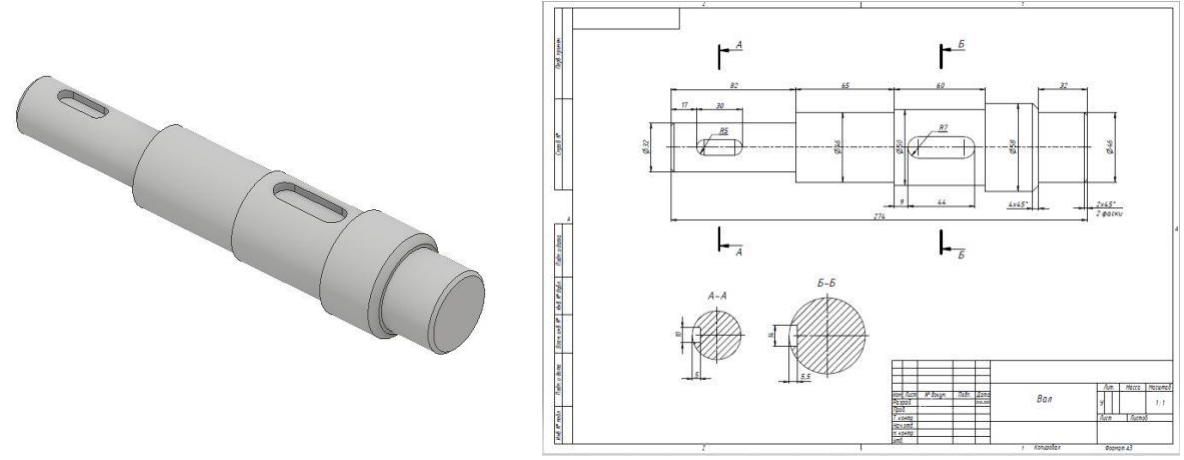

Рис. 5. Модель детали Вал

Рис. 6. Чертеж Вала

Приемы моделирования деталей (рис. 5) и создания чертежа детали (рис. 6) иллюстрируют основы формообразования поверхностей и возможности получения графической информации на базе созданной модели.

Освоение основных принципов работы в системе Autodesk AutoCAD выполняется студентами различных направлений на примерах построения и редактирования 2D- и 3D объектов с учетом специфики обучения.

Создание трехмерных моделей в разных САПР выглядит примерно одинаково. Зная команды и интерфейс одного графического редактора, студенты интуитивно их ищут в другой программе. С помощью набора двумерных примитивов конструктор создает плоский замкнутый контур, к которому применяется одна из операций моделирования (выдавливание, вращение и т.д.). При этом элементы, созданные на основе контура, могут дополняться собственно трехмерными построениями - булевыми операциями (пересечение, объединение и т.д.), зеркальным отражением и др.

В настоящее время существует четкое понимание, что в центре процесса проектирования или конструирования должна быть трехмерная модель изделия, двумерные проекции которой могут быть сгенерированы автоматически. Но также нужно заметить следующее, что студент должен уметь выполнять и 2D-чертежи без модели.

Работа виртуальными трехмерными моделями способствует  $\mathbf{c}$ развитию пространственного воображения и технической эрудиции студентов; восполняет недостаток знаний в области общеинженерных и общетехнических графических понятий; активизирует процесс самообучения.

## Список литературы:

1. Летин, А. С. Компьютерная графика / А. С. Летин, О. С. Летина, И. Э. Пашковский. -Москва: ФОРУМ, 2007. – 256 с.

2. Хрящев, В. Г. Моделирование и создание чертежей в системе AutoCAD / В. Г. Хрящев, Г. М. Шипова. – Санкт-Петербург : БХВ-Петербург, 2004. – 224 с.

3. Autodesk – бесплатное программное обеспечение для учащихся, преподавателей и учебных заведений [Электронный ресурс]. - Режим доступа: http://www.autodesk.ru